## **Peticiones**

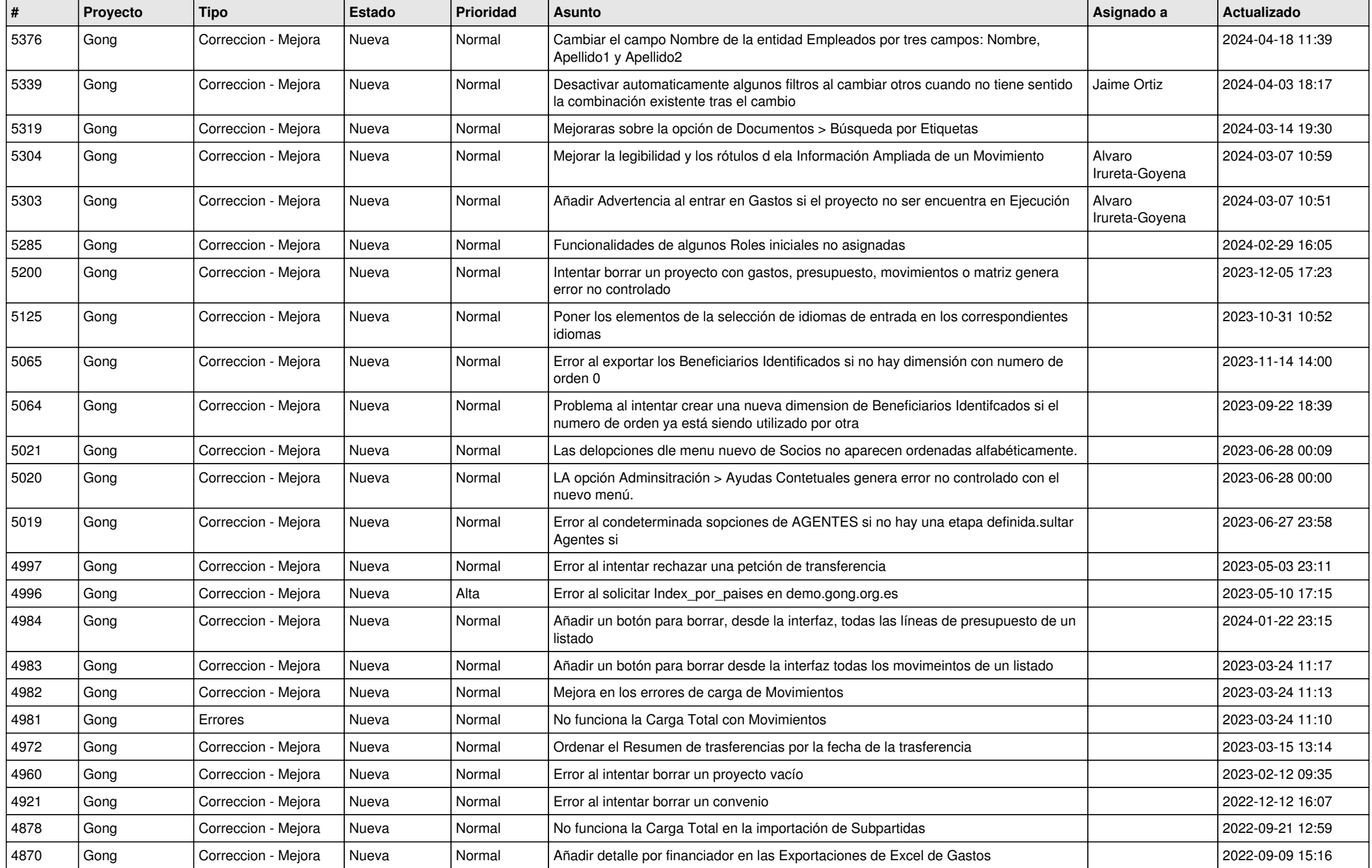

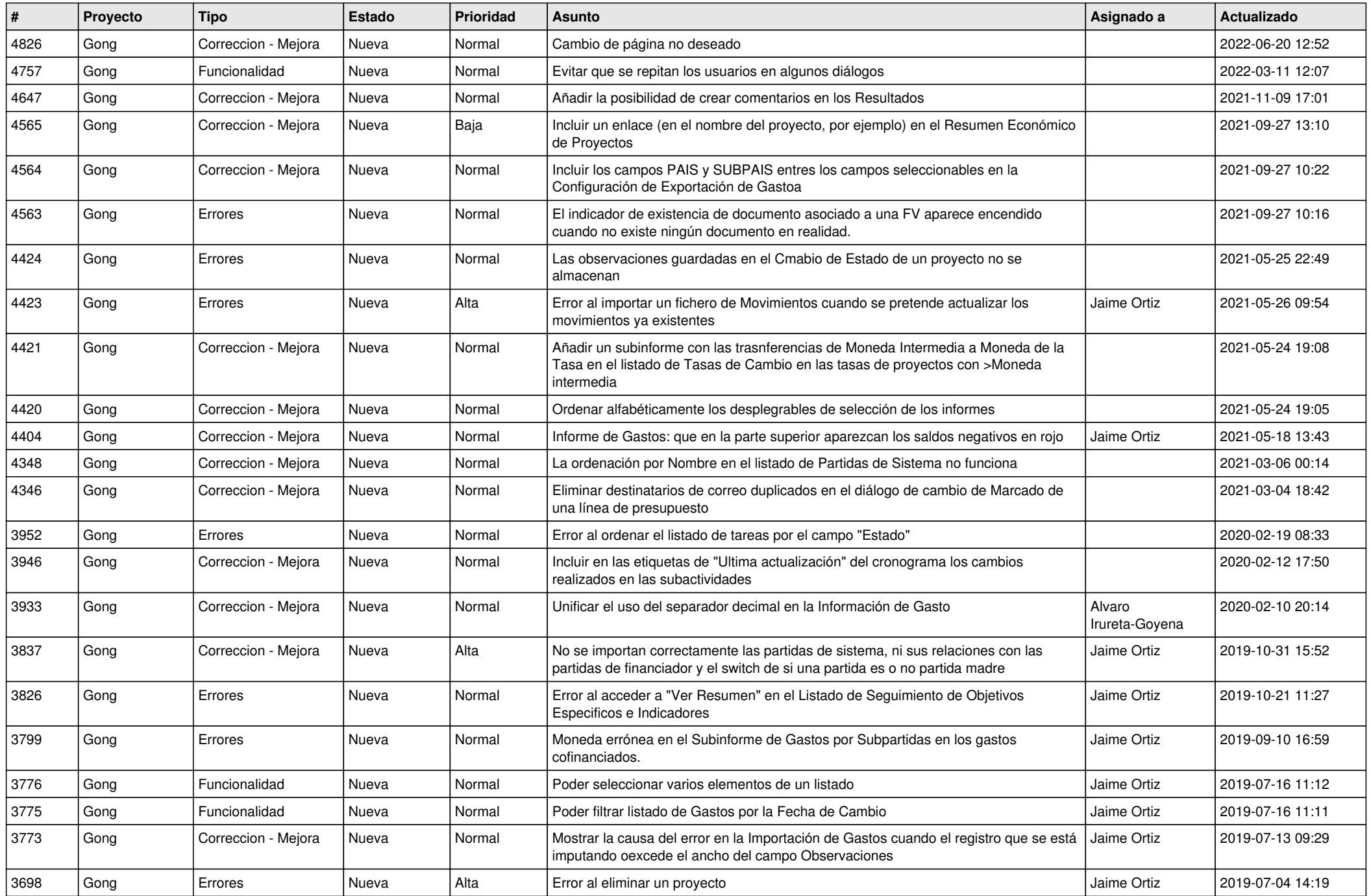

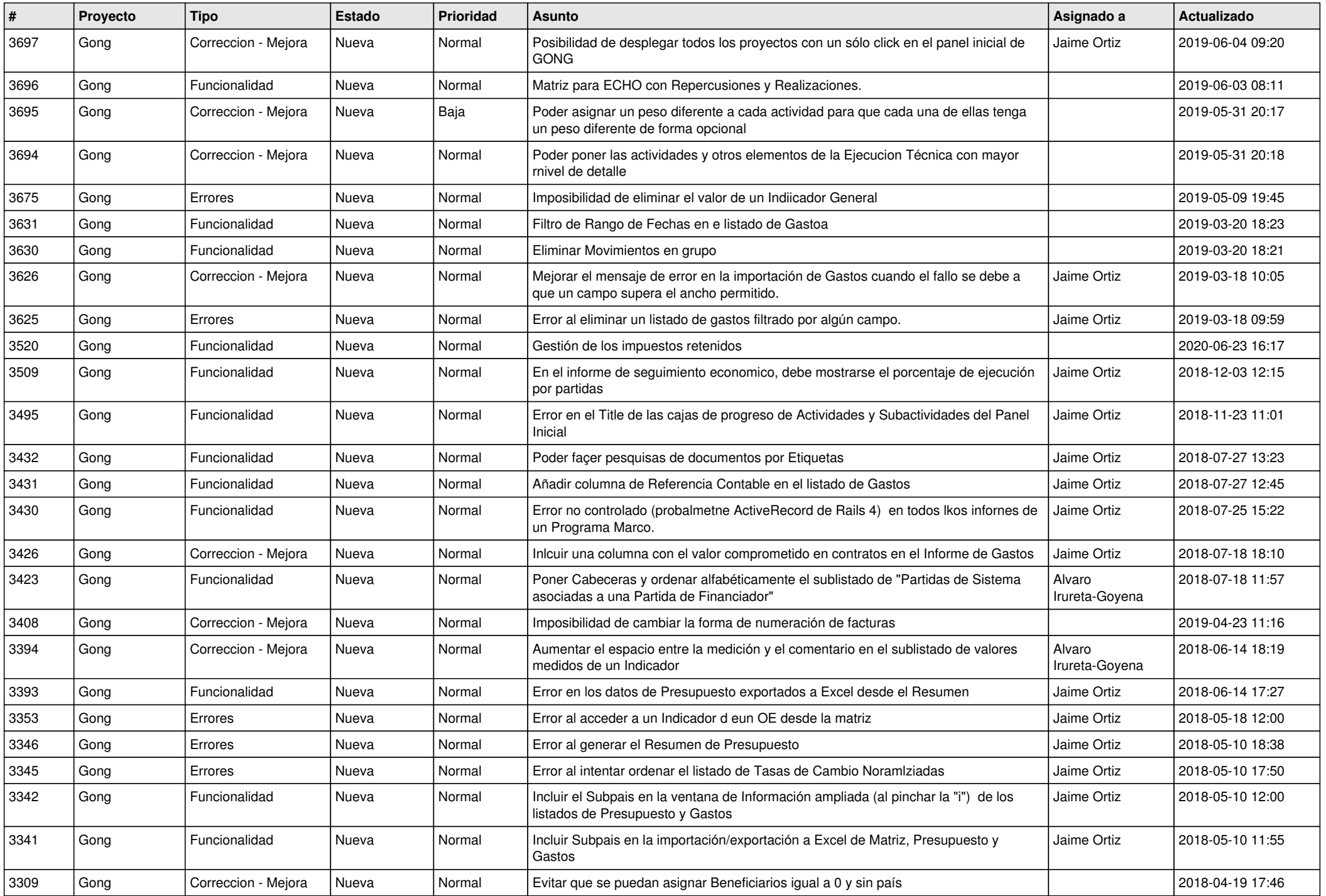

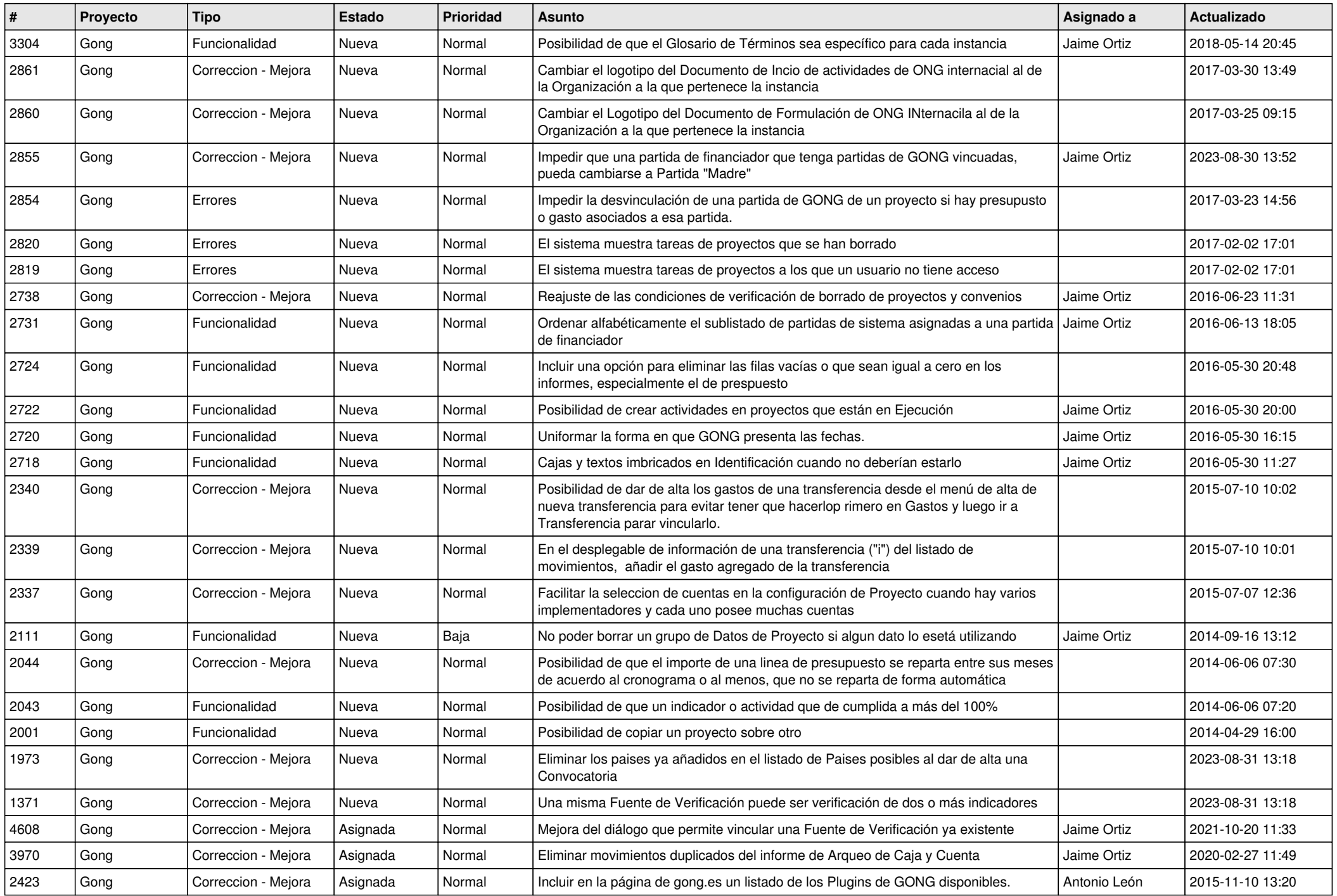

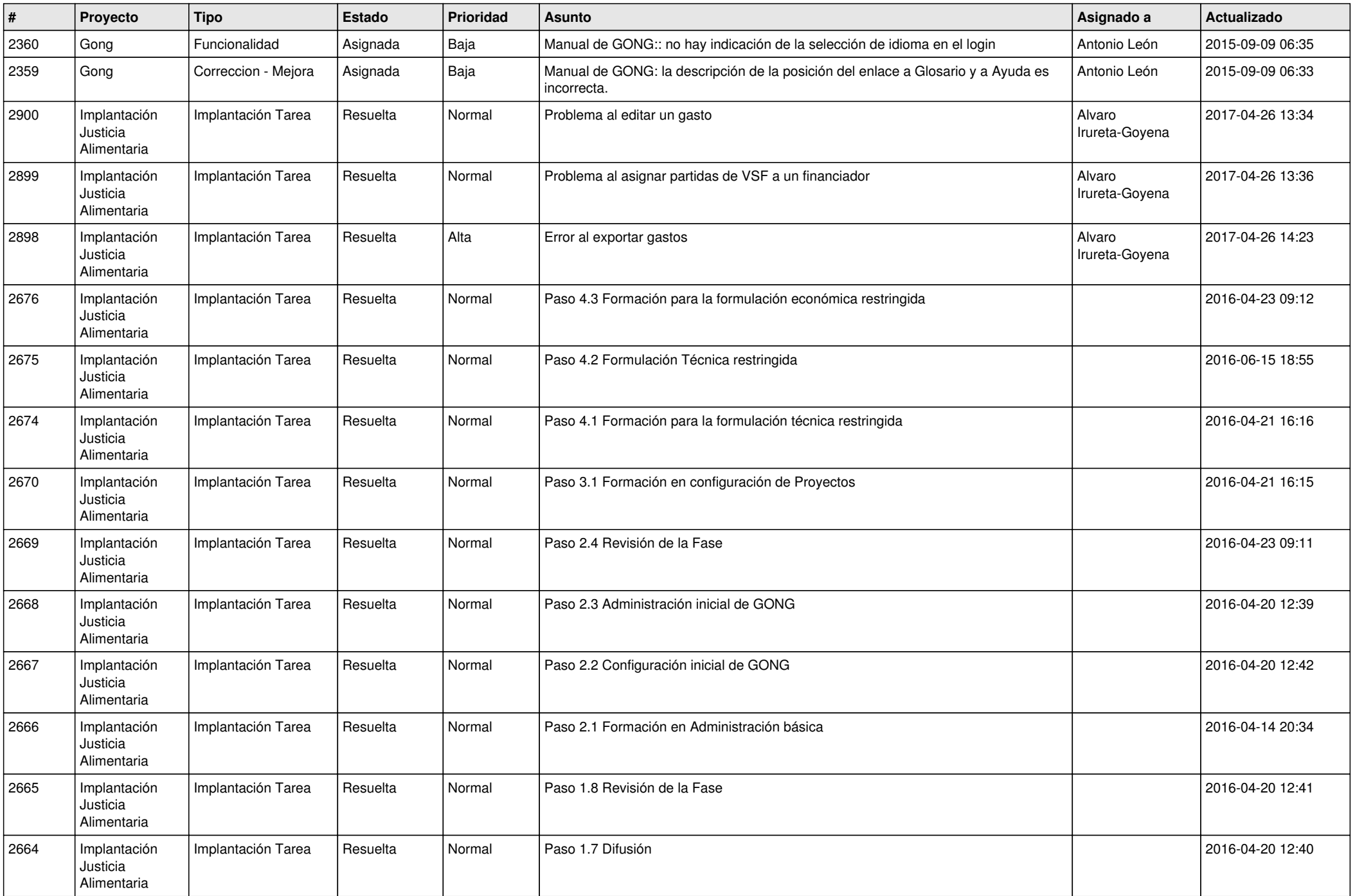

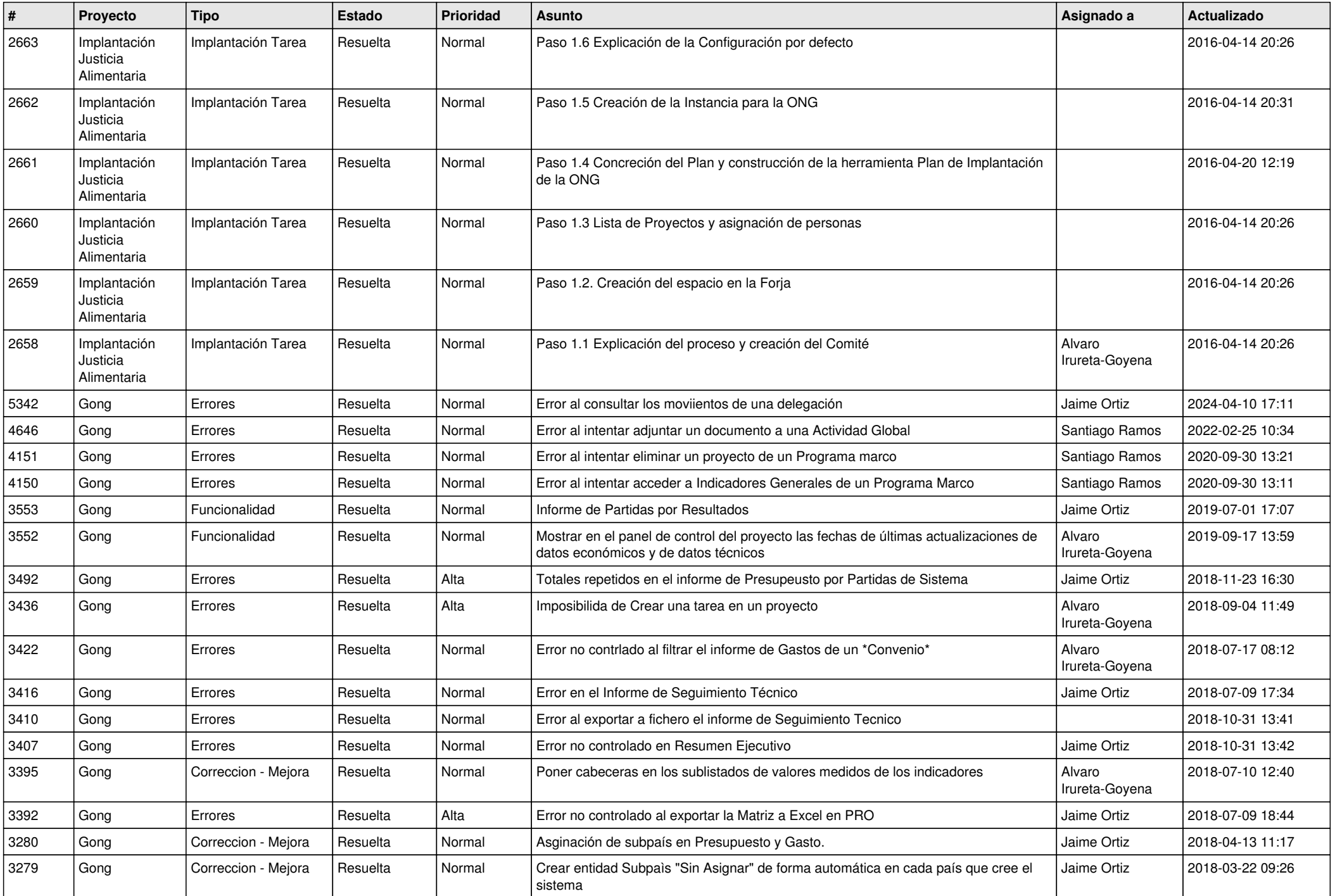

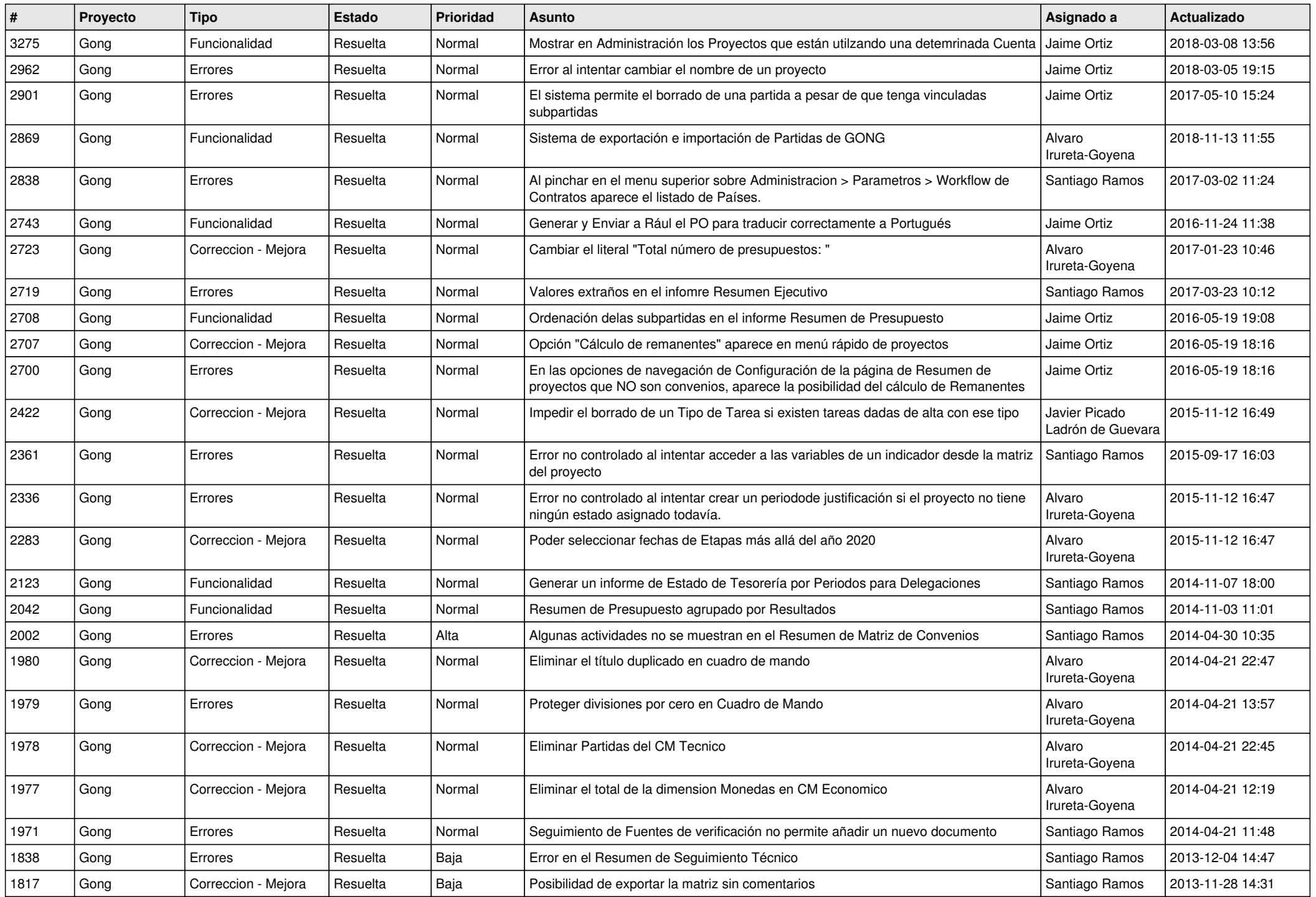

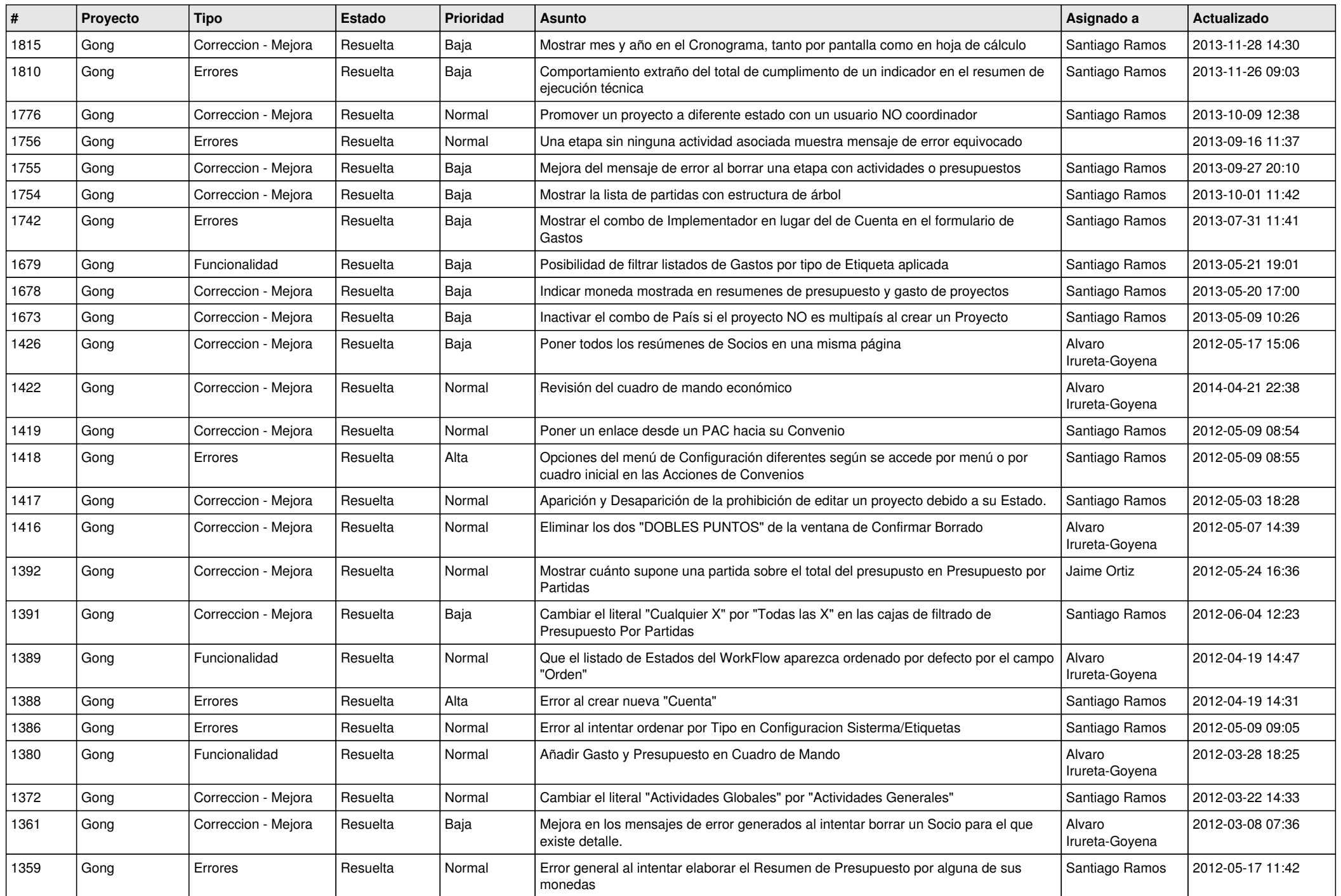

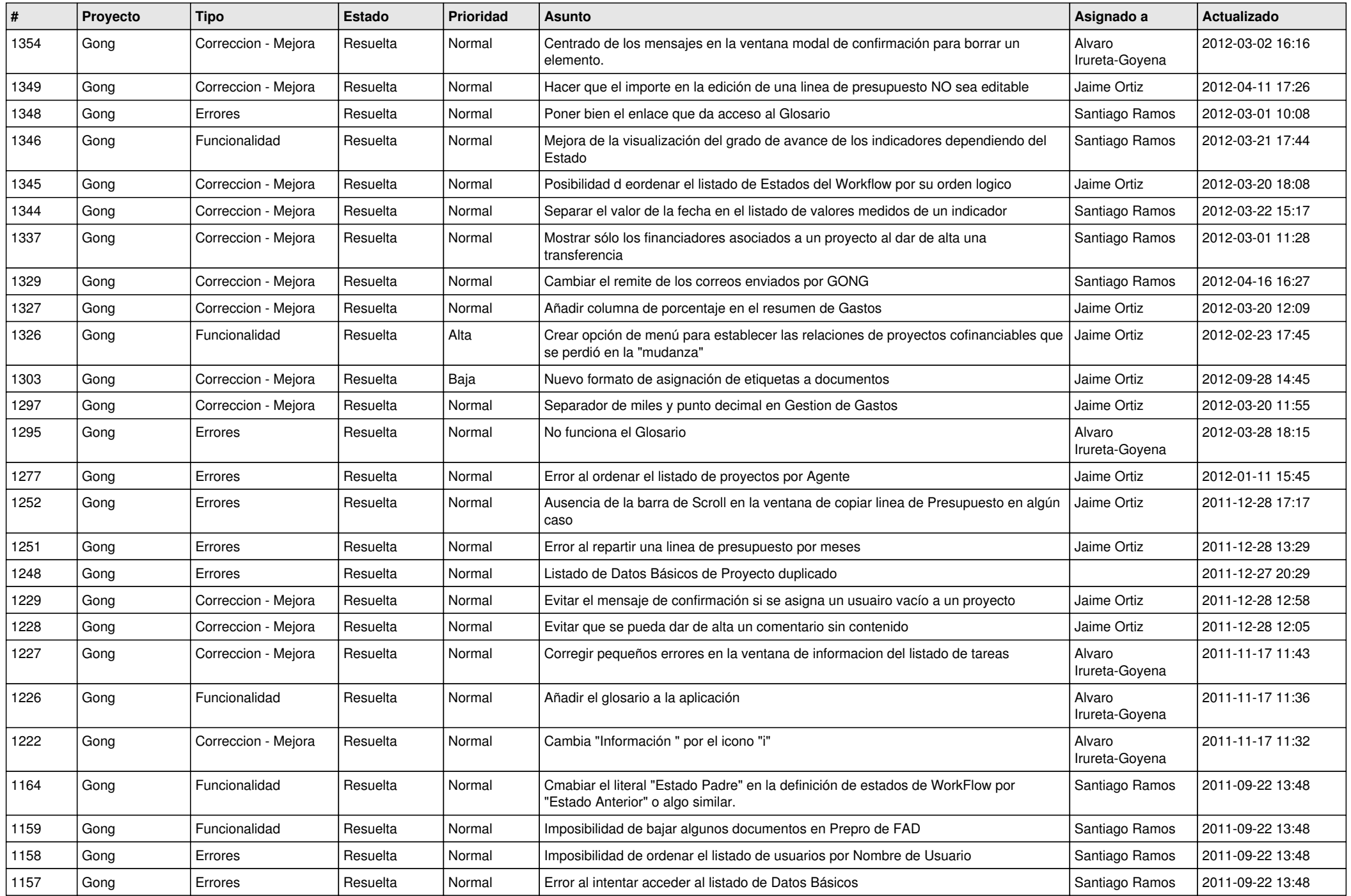

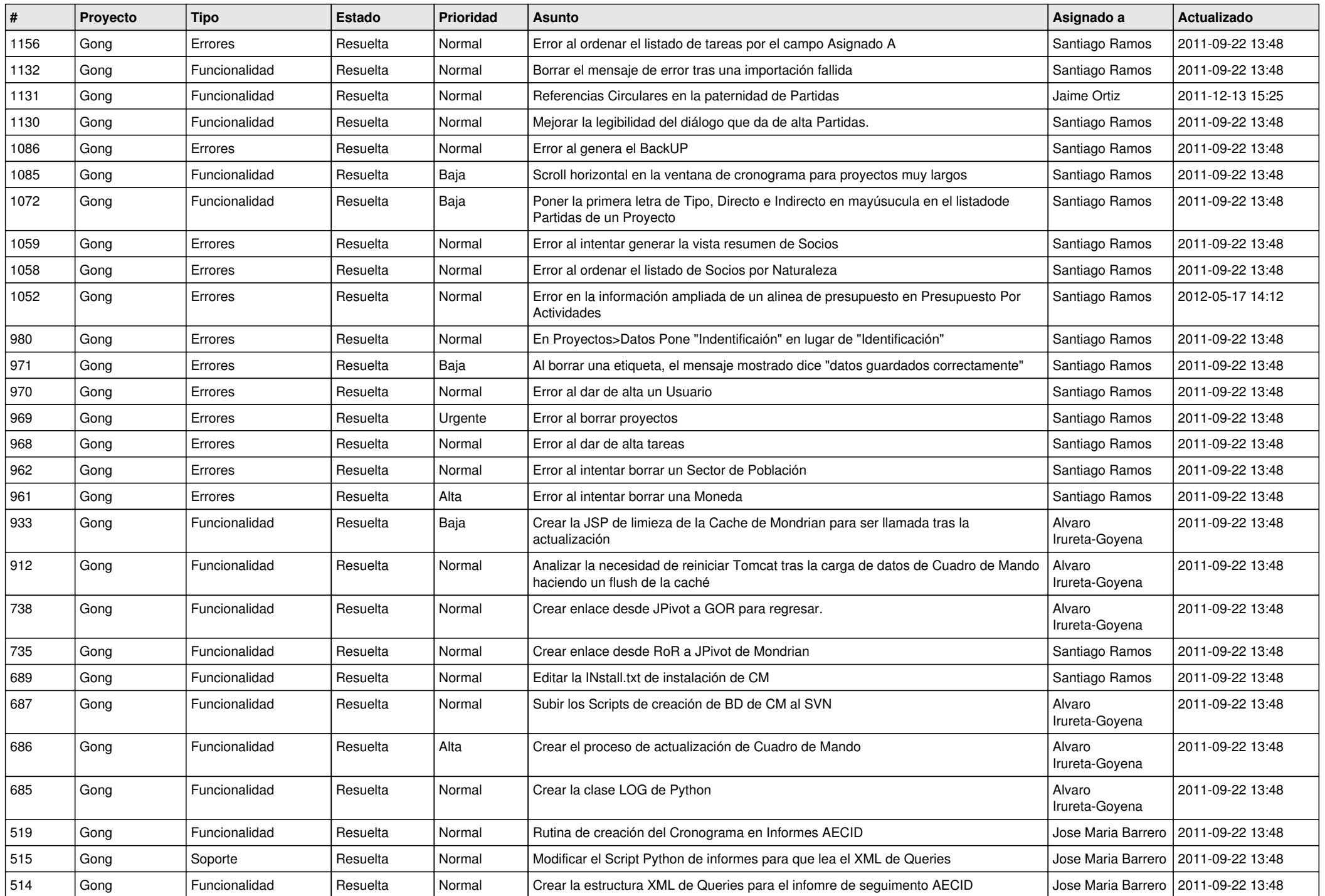

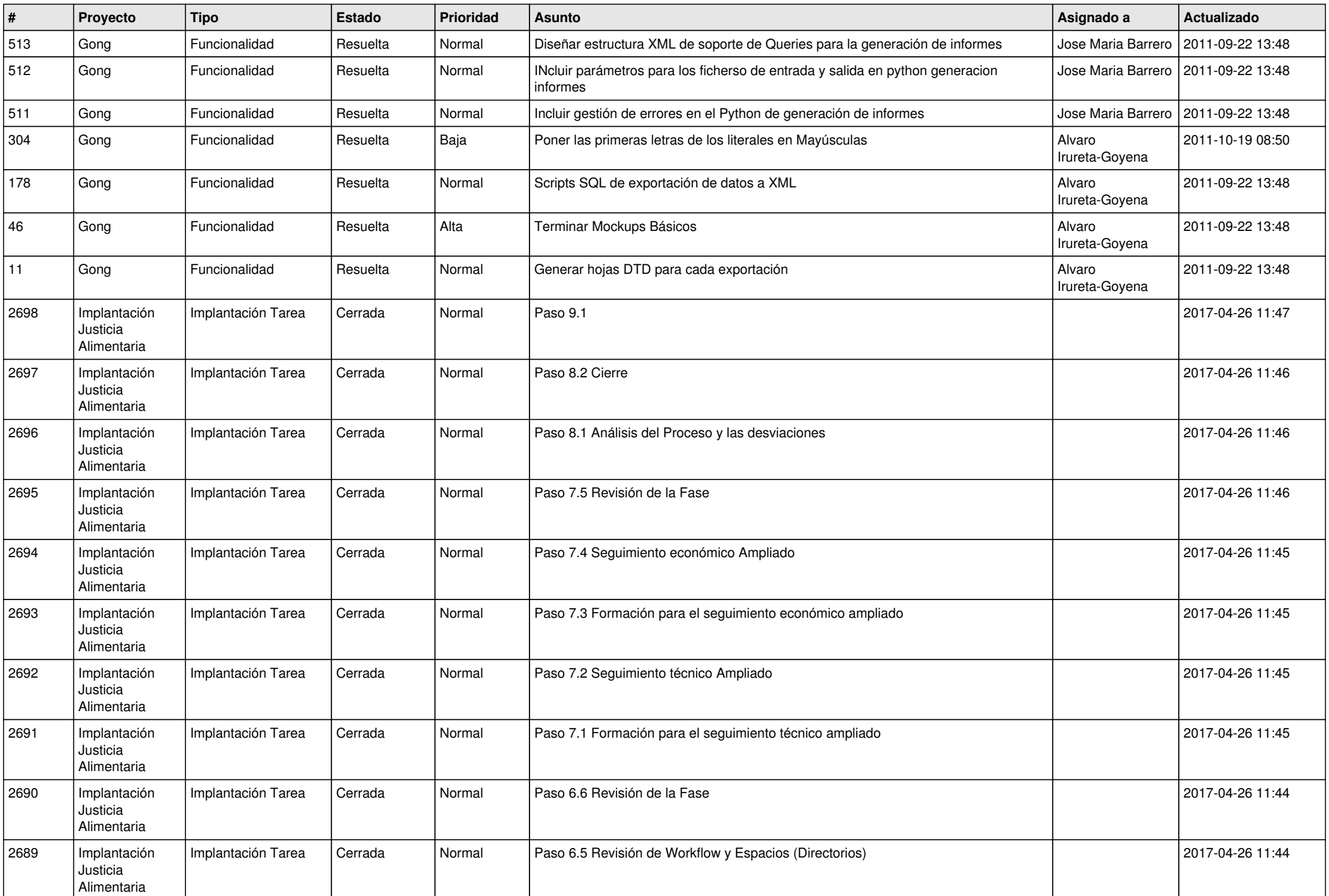

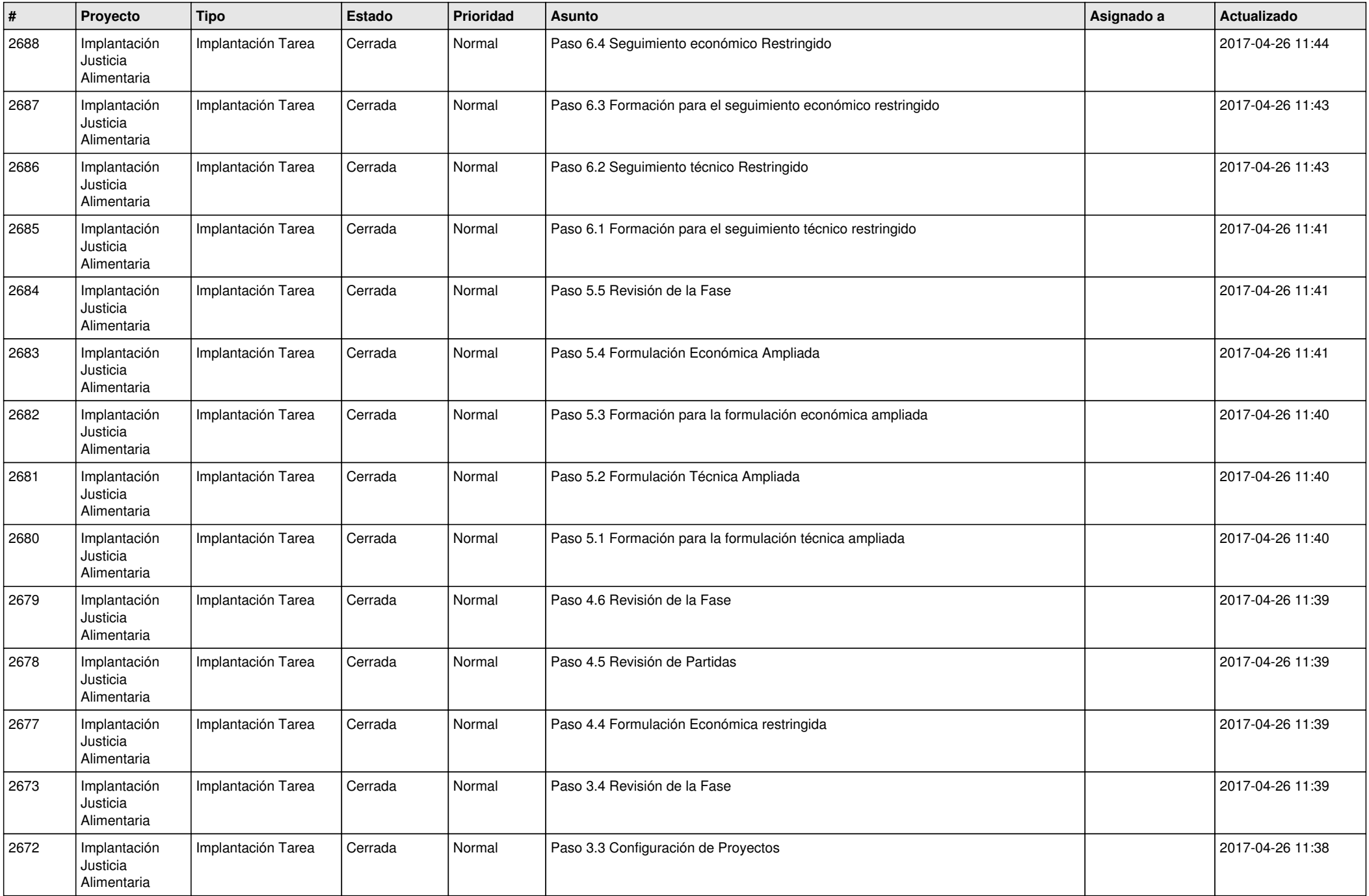

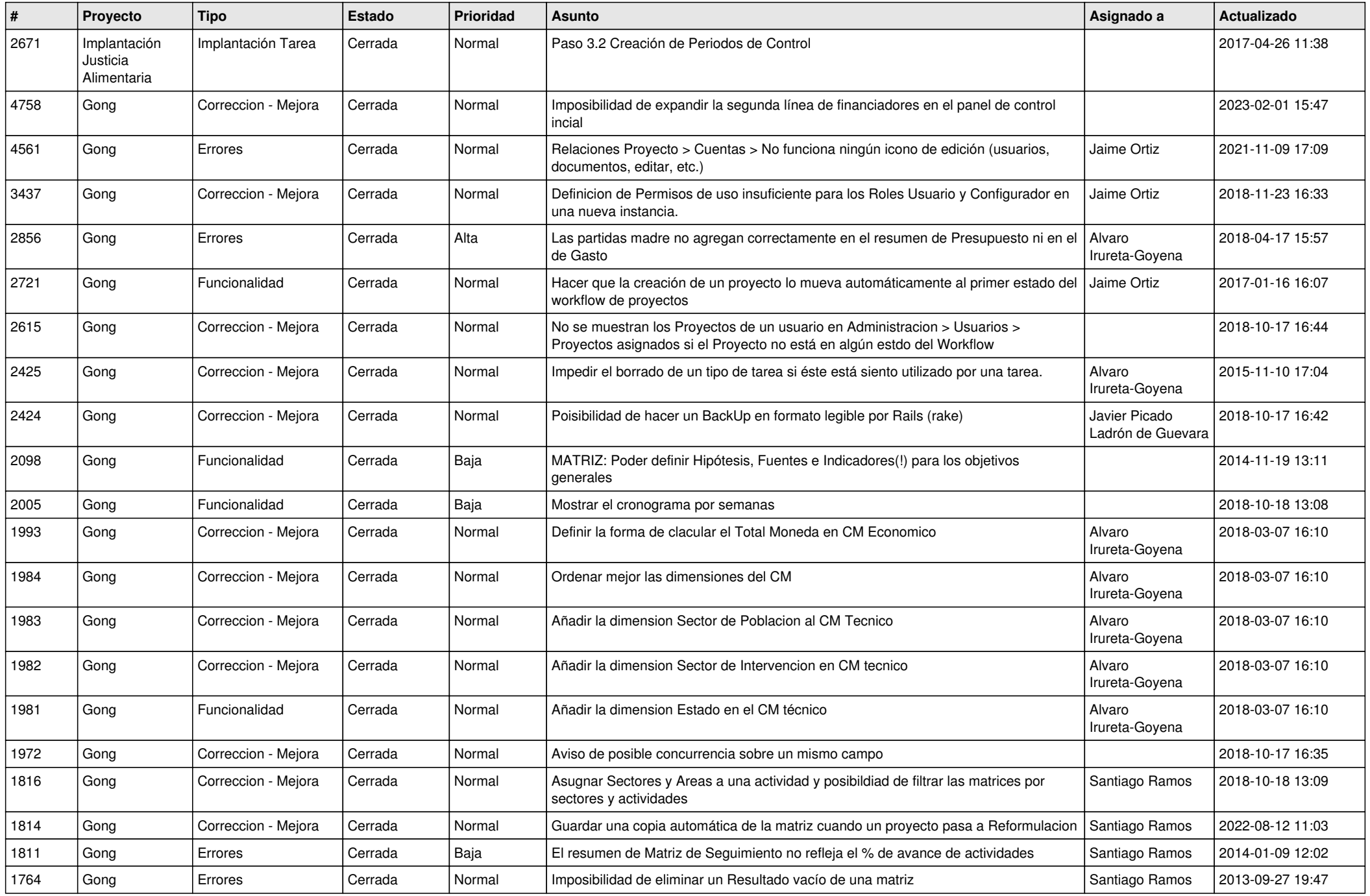

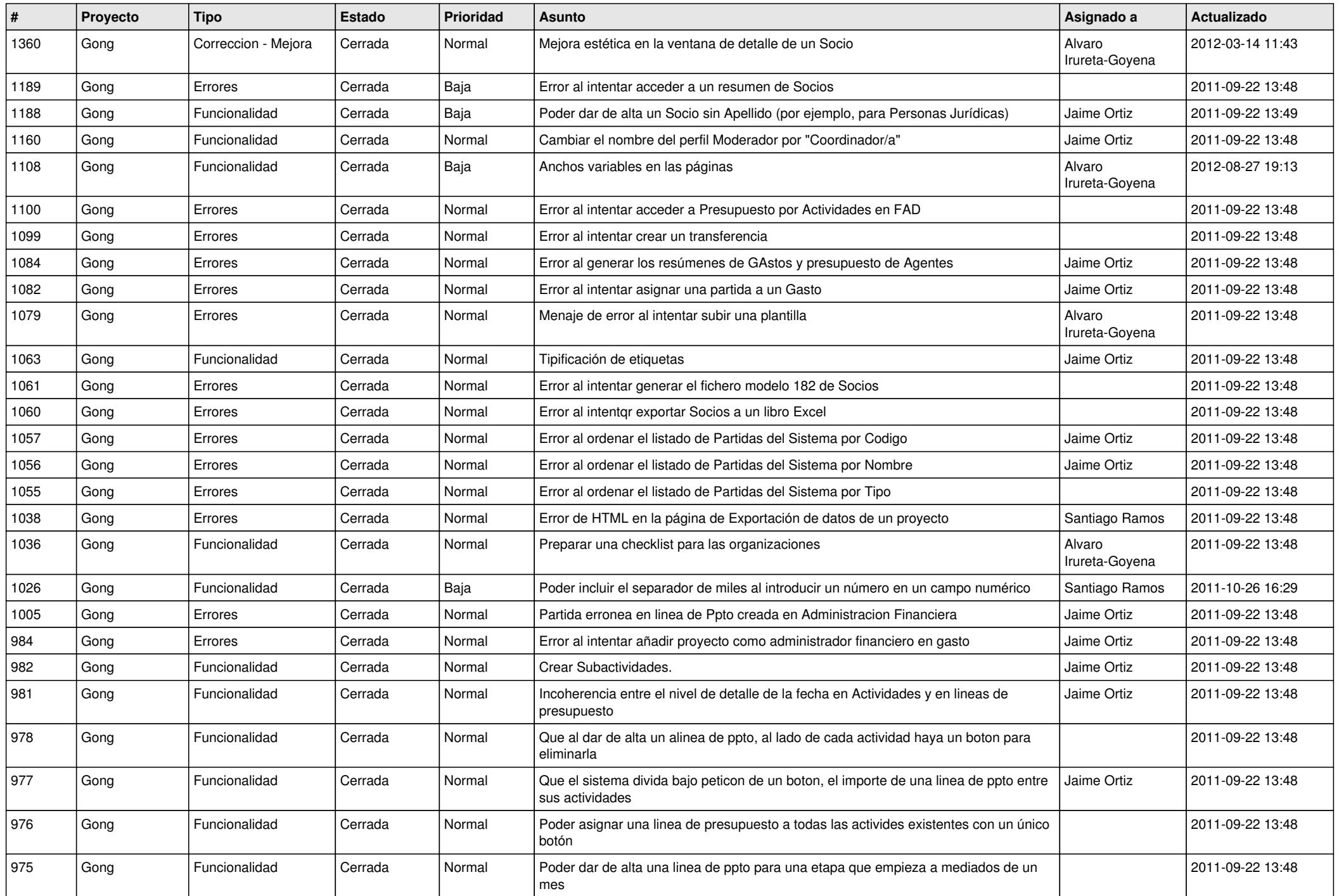

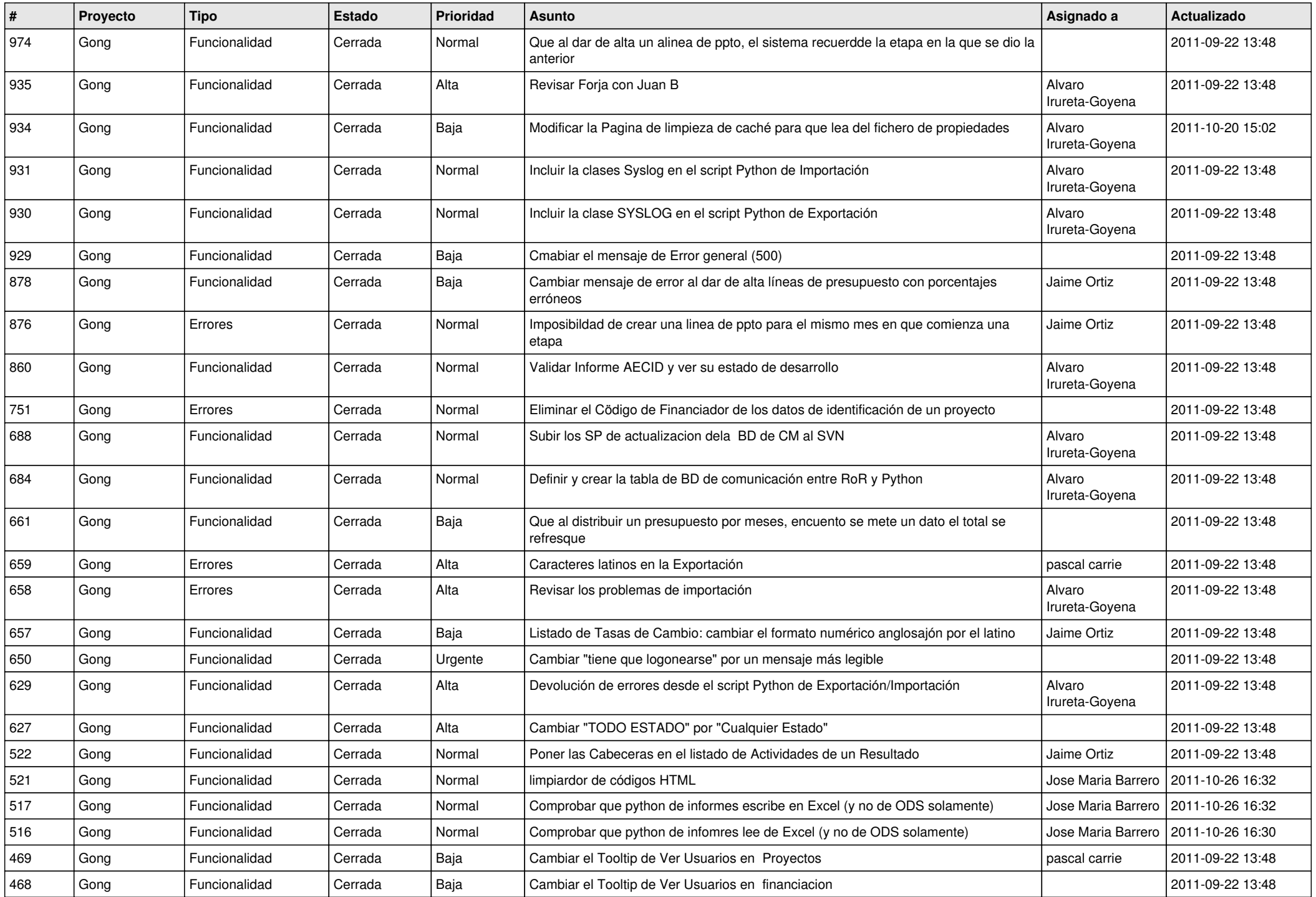

![](_page_15_Picture_516.jpeg)

![](_page_16_Picture_520.jpeg)

![](_page_17_Picture_458.jpeg)

![](_page_18_Picture_168.jpeg)